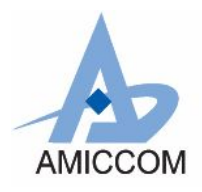

*RC\_A7125\_00*

# **Document Title**

### **A7125 reference code for FIFO mode**

### **Revision History**

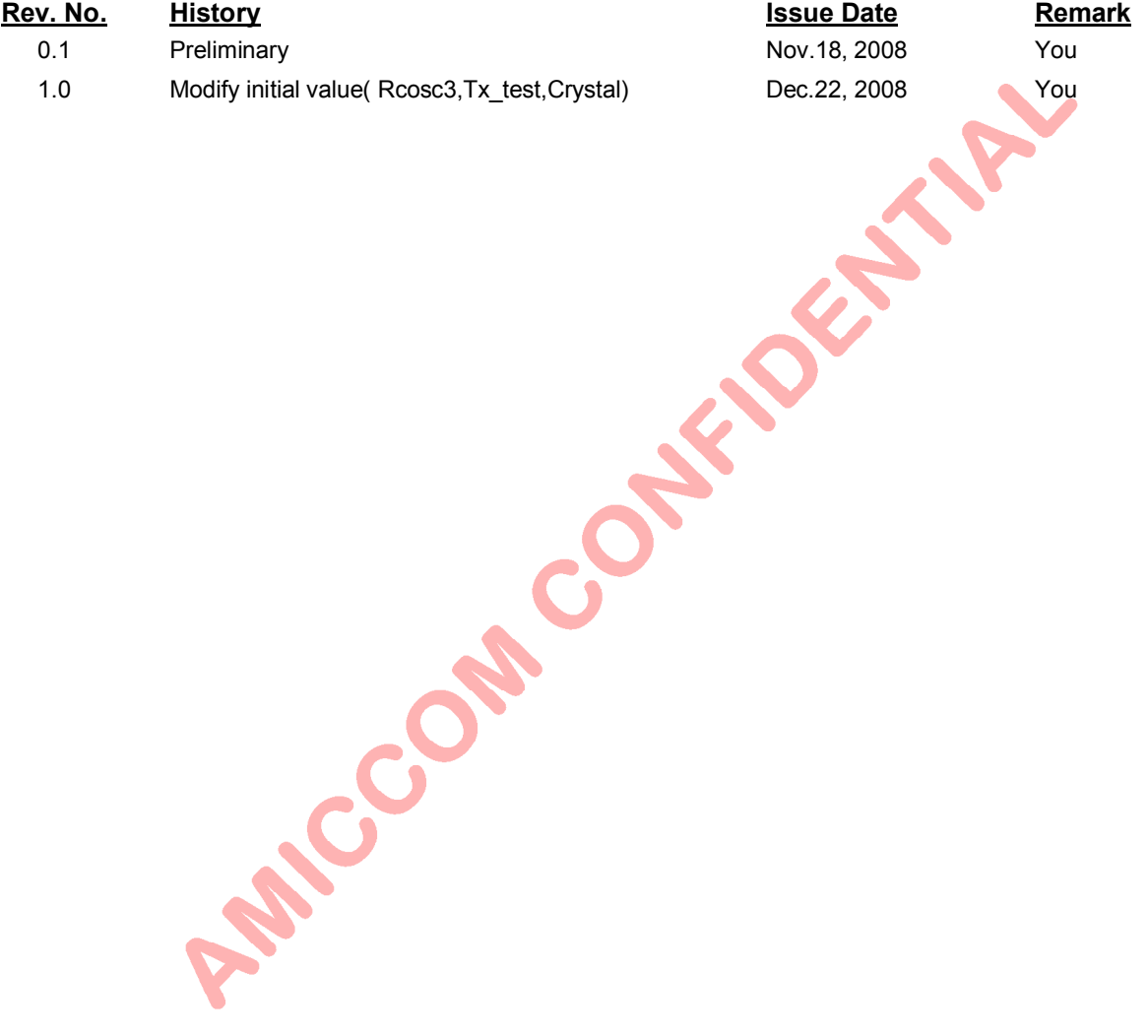

### **Important Notice**:

AMICCOM reserves the right to make changes to its products or to discontinue any integrated circuit product or service Without notice. AMICCOM integrated circuit products are not designed, intended, authorized, or warranted to be suitable for use in life-support applications, devices or systems or other critical applications. Use of AMICCOM products in such applications is understood to be fully at the risk of the customer.

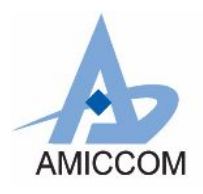

RC\_A7125\_00

### **Table of contents**

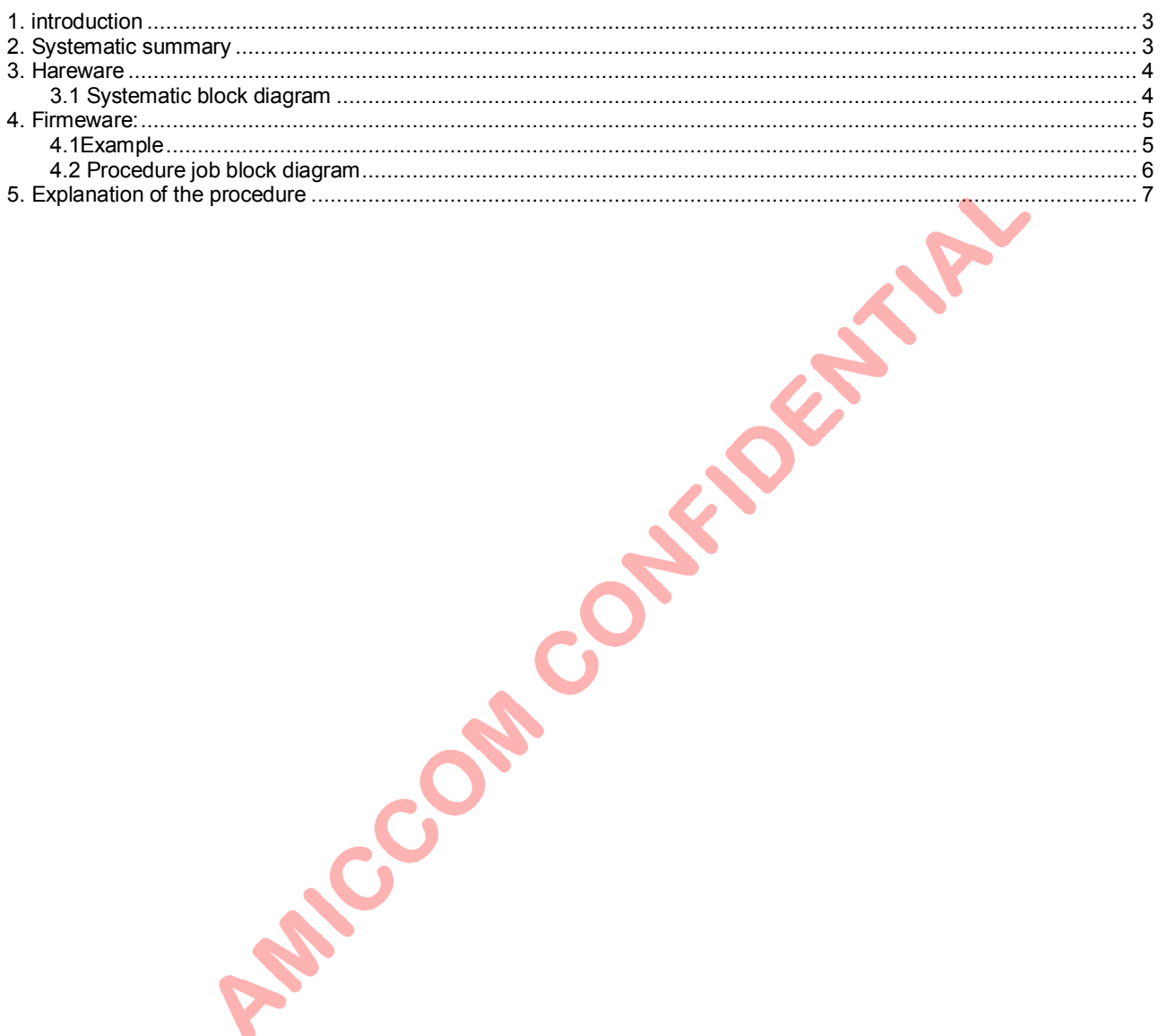

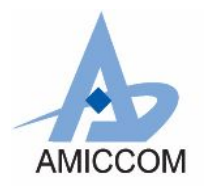

*RC\_A7125\_00*

## **RF Chip-A7125 Reference code for FIFO mode**

### <span id="page-2-0"></span>**1. Introduction**

This document describes development of simple example procedures by A7125 FIFO mode. It could support user how to implement two-way radio and how to initial A7125.

### <span id="page-2-1"></span>**2. Systematic summary**

The procedure is divided into two parts, one is Master, and another one is Slave.

Master side : After power on and initial RF chip procedure, Master will deliver 64 bytes data from TX FIFO, then jump into RX state to wait ACK data from Slave. If Master receives the ACK data, it will back to TX state to deliver next 64 byte data. If Master does NOT receive the ACK data, Master will also back to TX state for next 64 byte data delivery after staying in RX state for 50 ms.

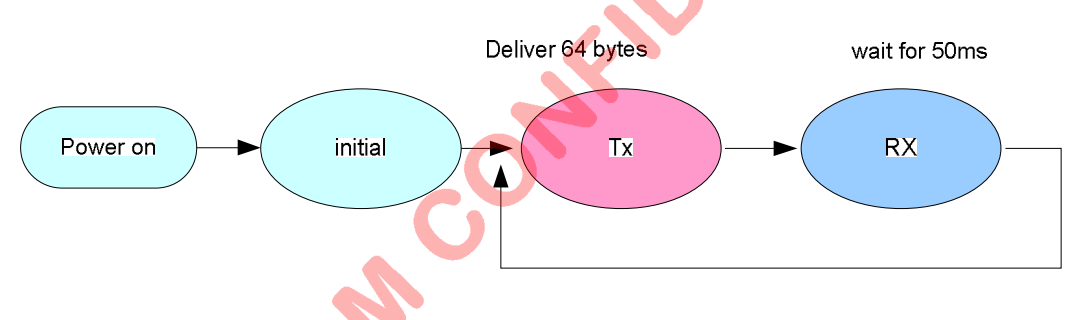

Fig1. The state diagram of master side

Slave side: After power on and initial RF procedure, Slave enters into RX state for receiving data from Master. Slave is set to stay in RX state until it receives the data. If Slave receives the data from Master, it will transit to TX state to deliver 64 bytes ACK data and then back to RX state for receiving next 64 byte data from Master.

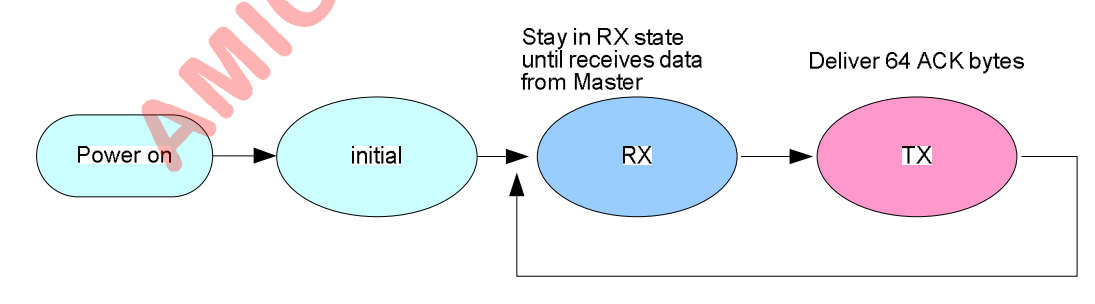

Fig2. The state diagram of Slave side

From Fig3, in Master side, Master enters into RX state to wait 64 byte ACK data once it delivers 64 byte data. If Master does NOT receive 64 byte ACK data within 50ms, it will back to TX state to deliver next 64 byte data. Once Master receives 64 byte packet, this packet will be authenticated and calculated bit error rate. After 10 ms, Master is set to back TX state for next 64 byte delivery.

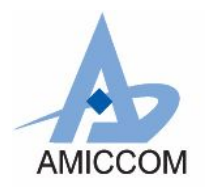

From Fig3, in Slave side, Slave stays in RX state until it receives 64 byte data from Master. Once Slave receives 64 byte packet, this packet will be authenticated and calculated bit error rate. Then, Slave is set to enter TX state to deliver 64 byte ACK data to Master.

Based on the sample procedures between Master and Slave, user can learn how to implement two-way radio as well as how to calculate BER (bit error rate).

<span id="page-3-1"></span><span id="page-3-0"></span>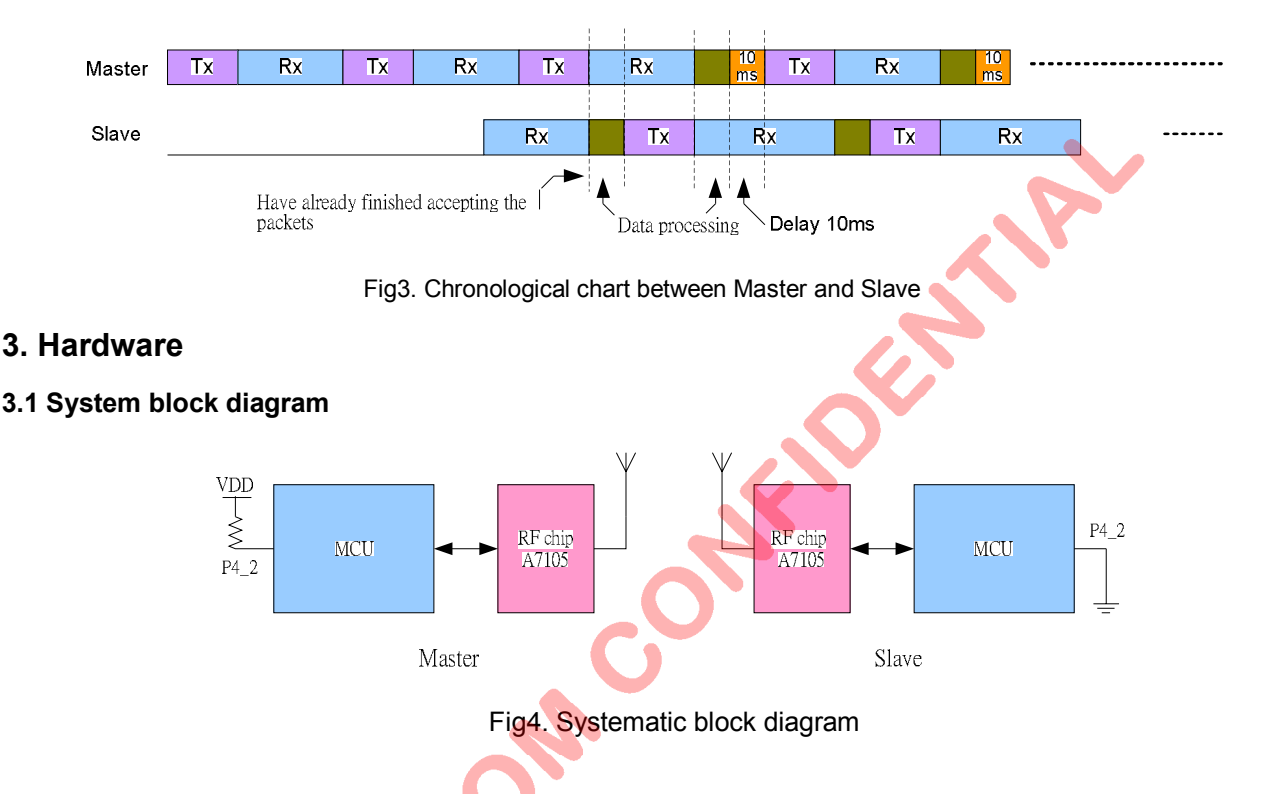

### **MCU I/O Pin Definition:**

### **The example is explanation how to use the I/0:**

SCS, SCK, SDIO -3 wire this bunch tabulate interface control A7125 register

GIO1 - The control signal that FIFO movements finish, MCU can measure this pin and convey or receive packet to finish.

#### **I/O that MCU controls A7125 RF chip disposes the following picture:**

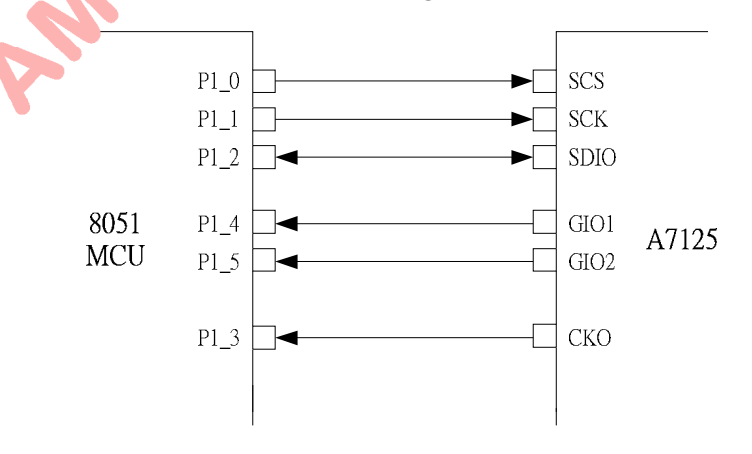

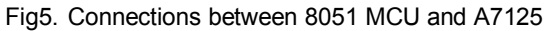

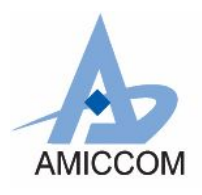

### <span id="page-4-0"></span>**4. Firmware Program**

### <span id="page-4-1"></span>**4.1Introduction**

After power on reset, MCU do initialization of its Timer0 and Uart0 as well as A7125. Then, MCU check its Port 4\_2 to identify Master or Slave. If Port 4\_2 = 1, MCU executes Master code in the main program; else, MCU executes Slave code in the main program.

**Master code**: (Use frequency=2450.001MHz)

- 1) Writes 64 bytes PN9 code into TX FIFO.
- 2) MCU asks A7125 to enter TX State to deliver 64 byte PN9 code. After done, A7125 is auto back to Standby state.
- 3) MCU asks A7125 to enter RX state to wait 64 byte ACK data.

4) Enable Timer 0 and clear TimeoutFlag flag

- 5) If TimeoutFlag = 1 (timeout = 50ms), back to step(1).
- 6) Once A7125 receives the packet, A7125 will be auto back to Standby state.
- 7) MCU compares received 64 bytes data with PN9 code and calculates BER (Bit Error Rate).
- 8) MCU calls delay loop for 10 ms, then back to step (1).
- 9) For each 500 ms, MCU reports BER to personal computer.

### **Slave code**:(Use frequency=2448.001MHz)

- 1) MCU asks A7125 to enter RX state until it receives 64 byte data from Master.
- 2) Once A7125 receives the packet, A7125 will be auto back to Standby state.

Asia Cole

- 3) MCU compares received 64 bytes data with PN9 code and calculates BER (Bit Error Rate).
- 4) MCU writes 64 bytes PN9 code into TX FIFO.
- 5) MCU asks A7125 to enter TX State to deliver 64 byte PN9 code. After done, A7125 is auto back to Standby state.
- 6) Back to step (1).
- 7) For each 500 ms, MCU reports BER to personal computer.

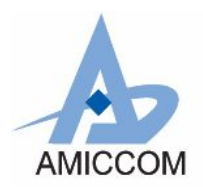

*RC\_A7125\_00*

### <span id="page-5-0"></span>**4.2 State transition**

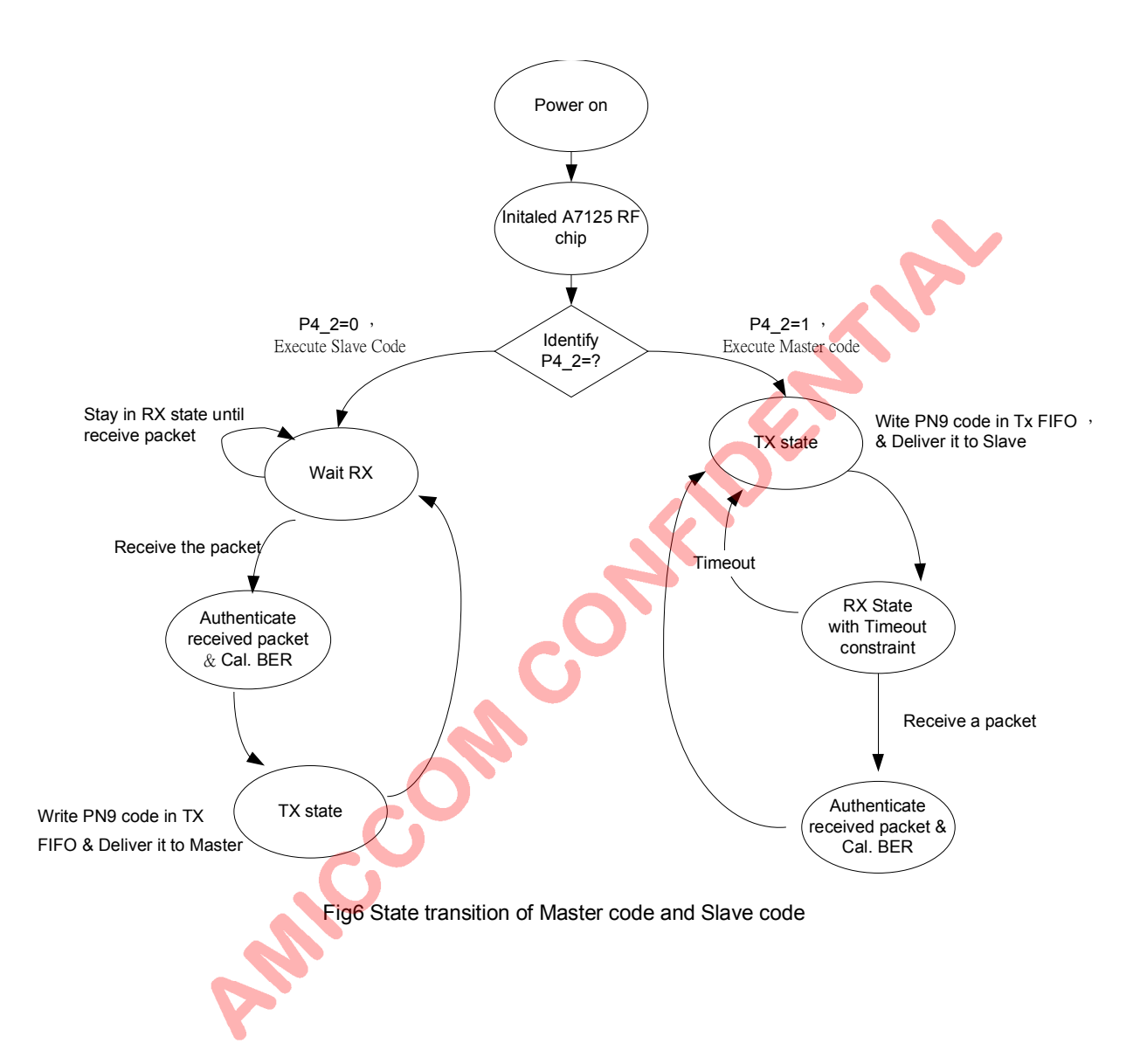

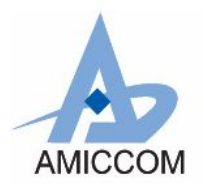

## <span id="page-6-0"></span>5. Explanation of reference code

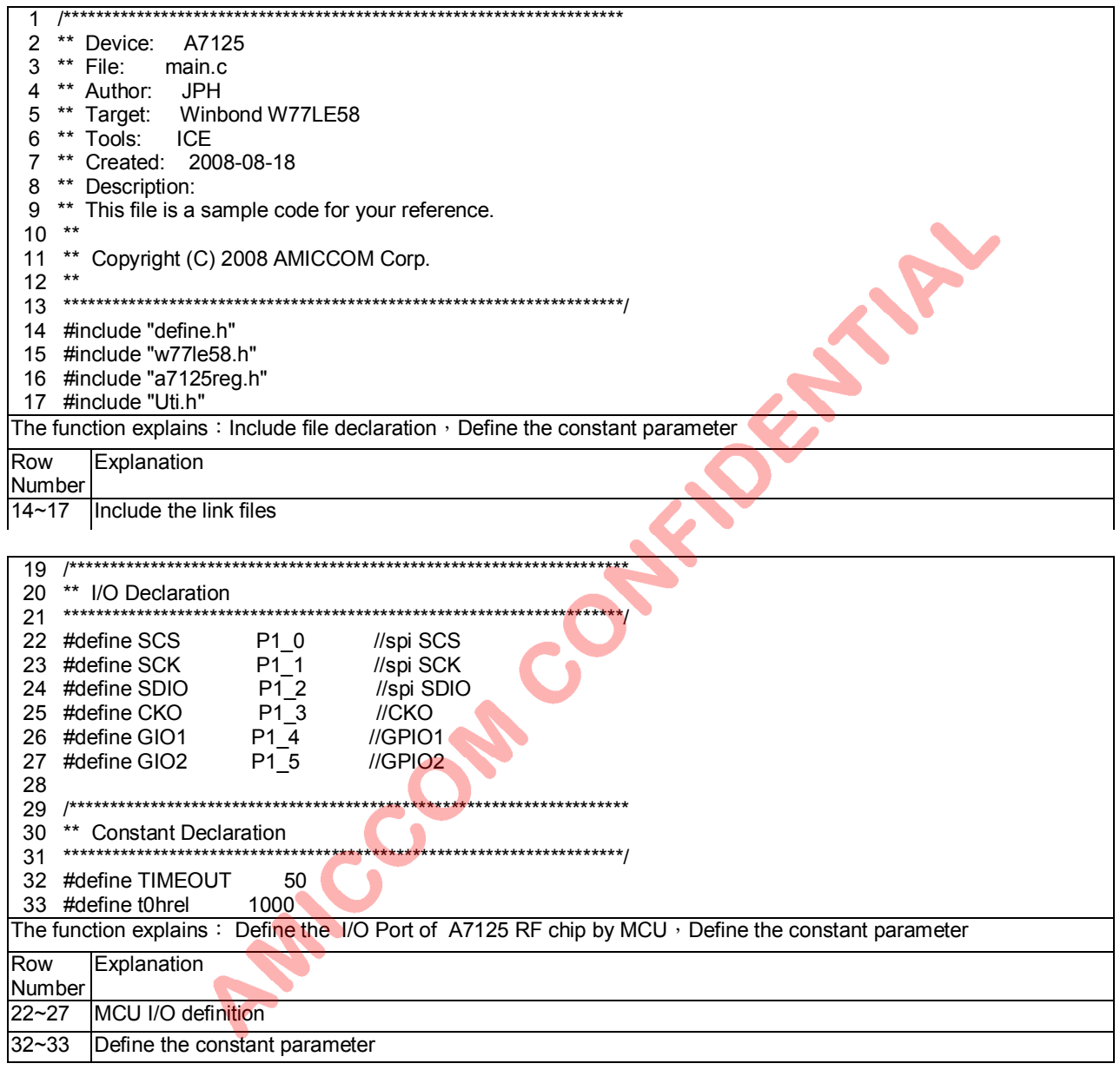

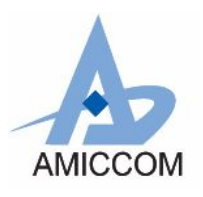

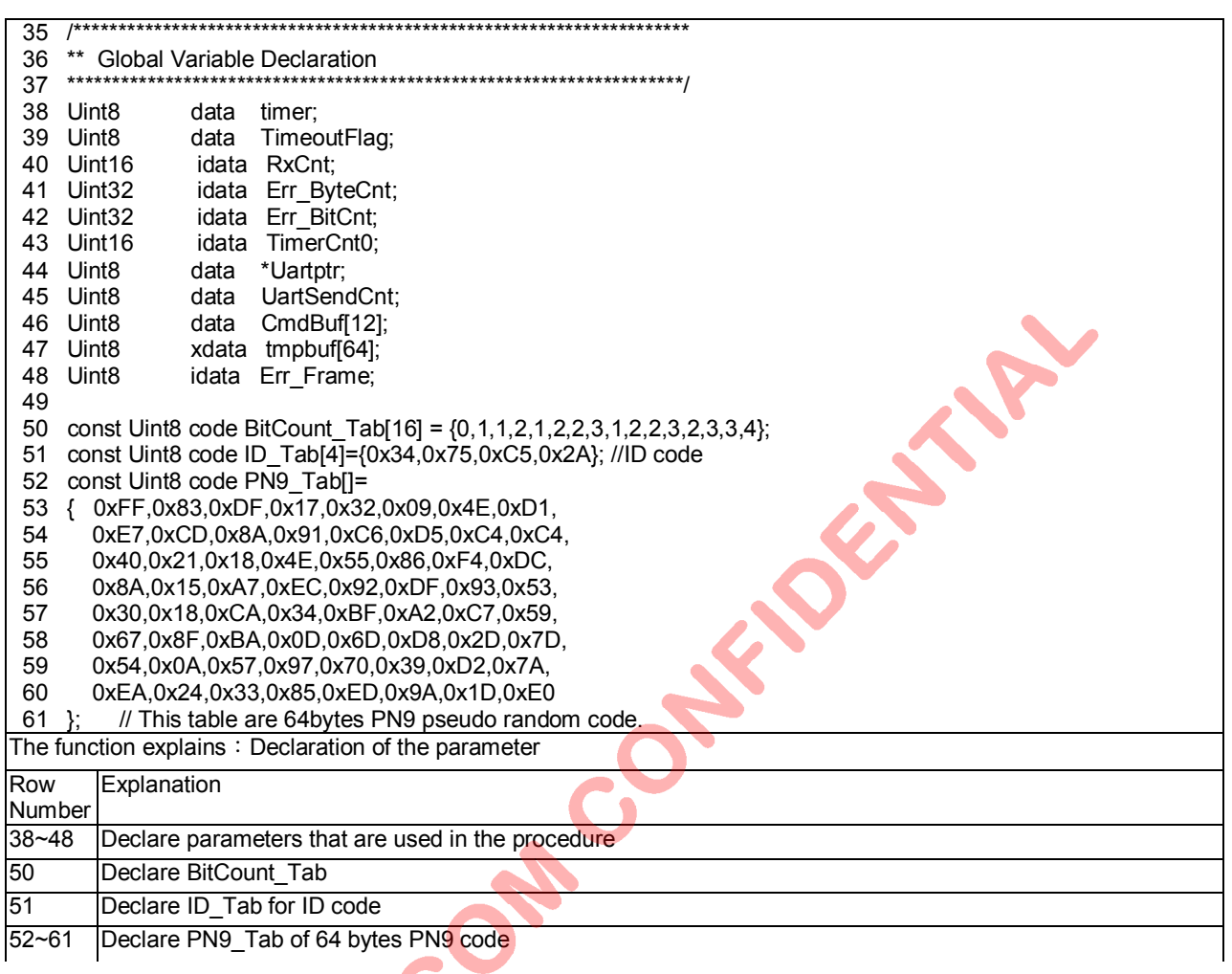

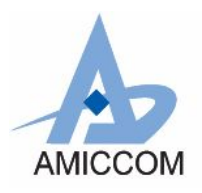

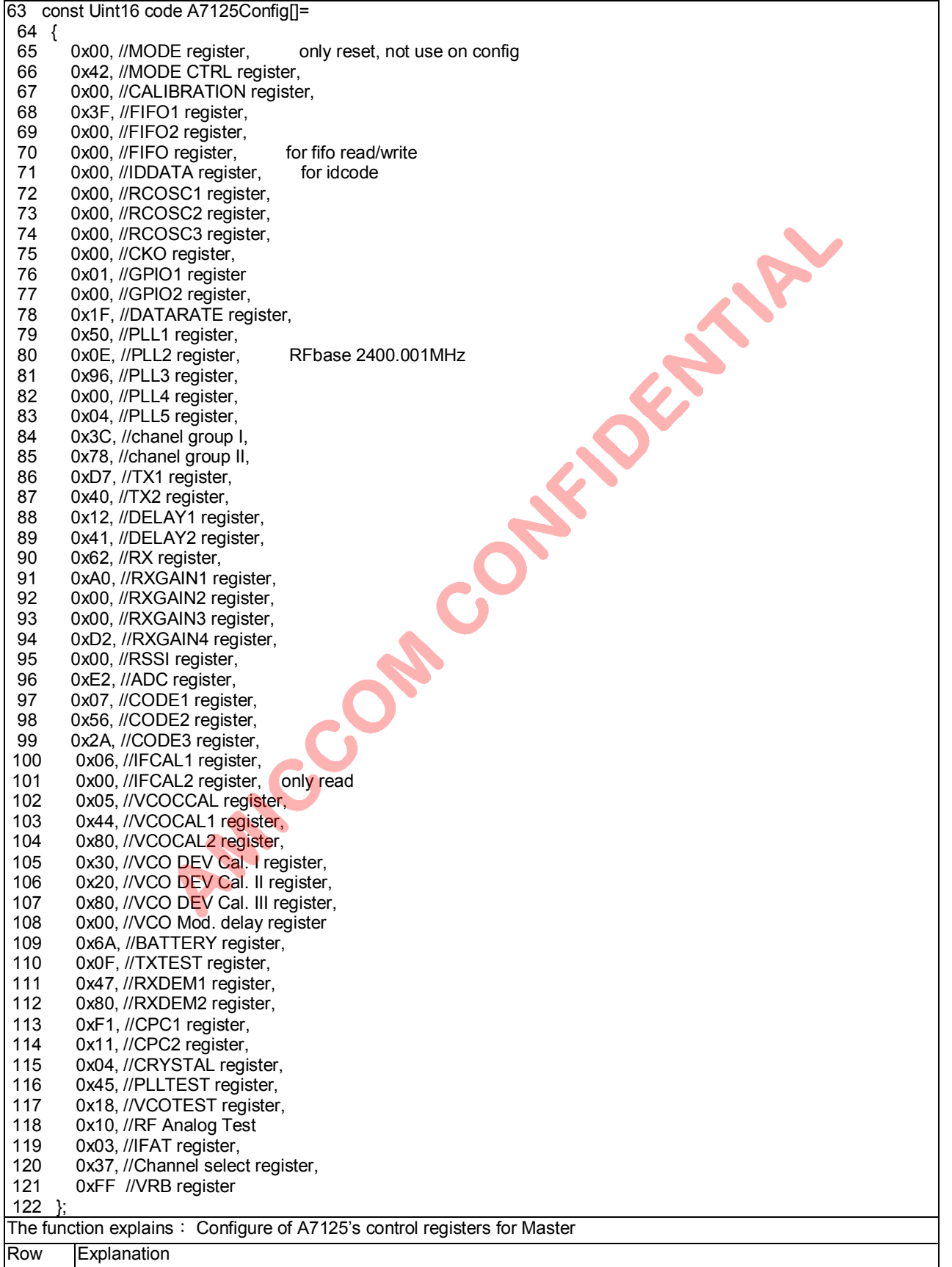

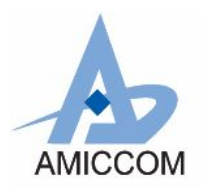

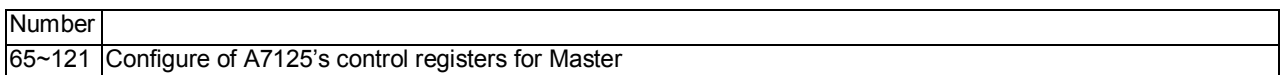

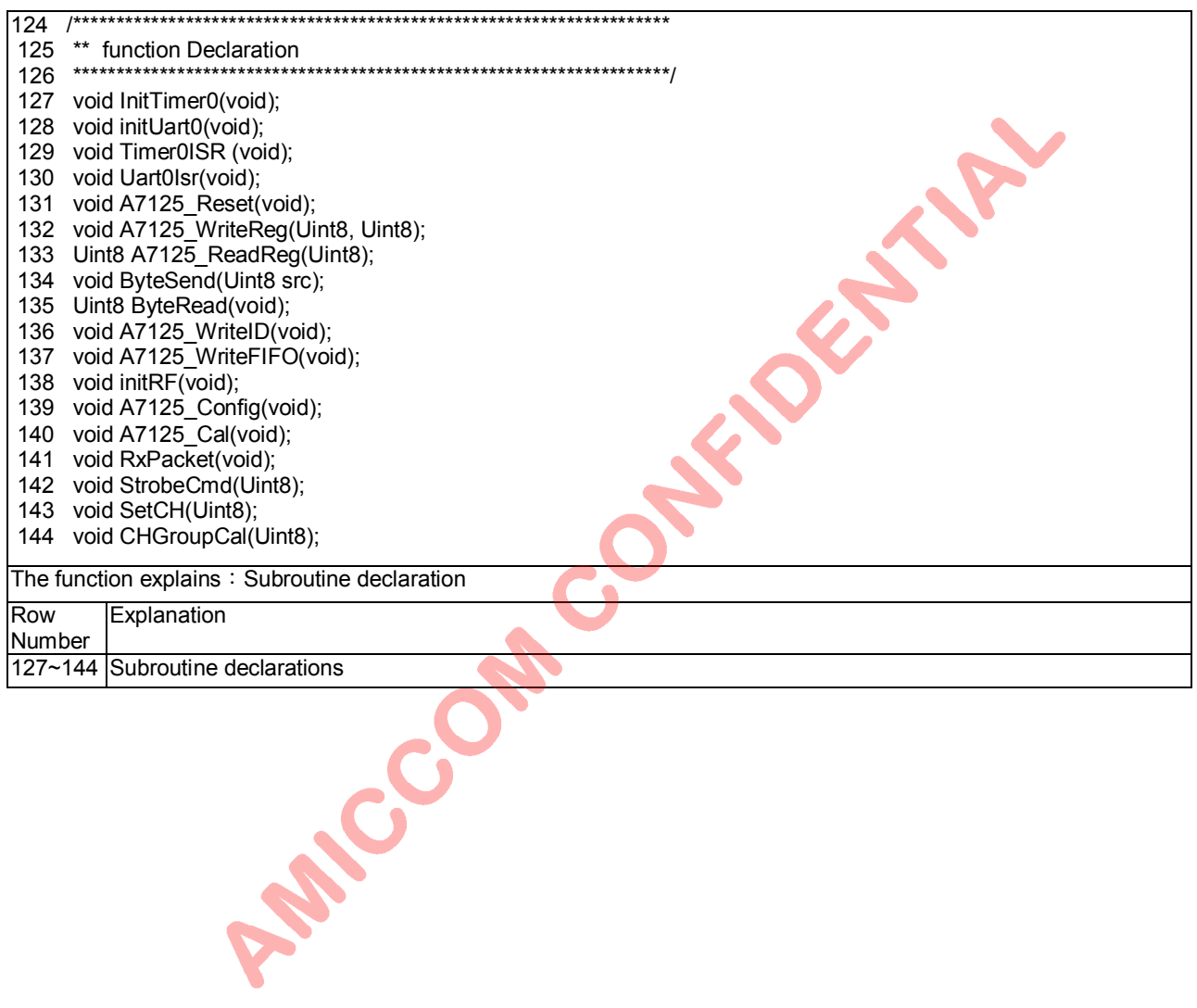

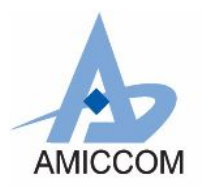

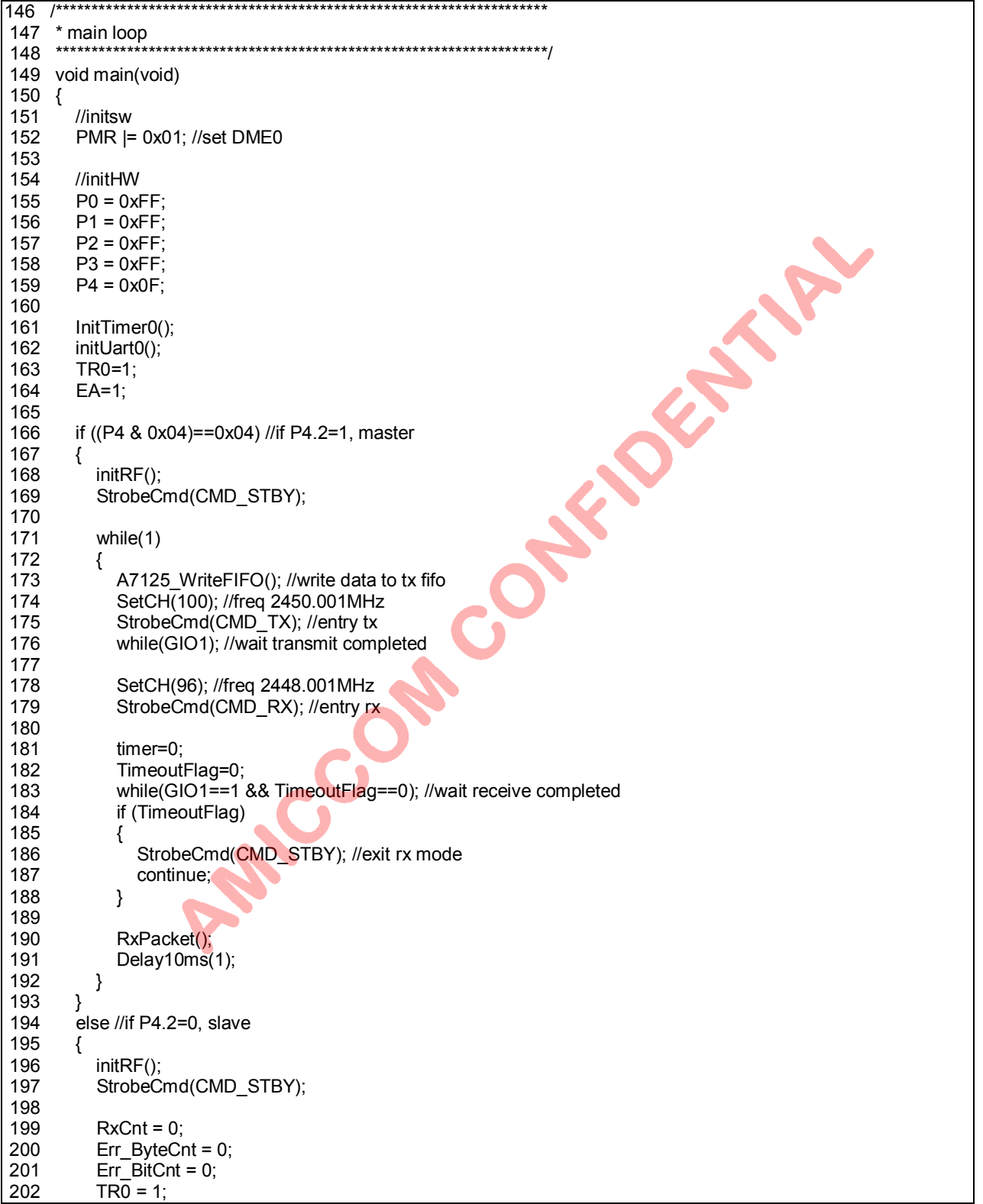

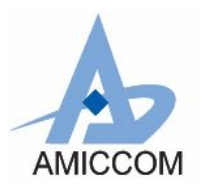

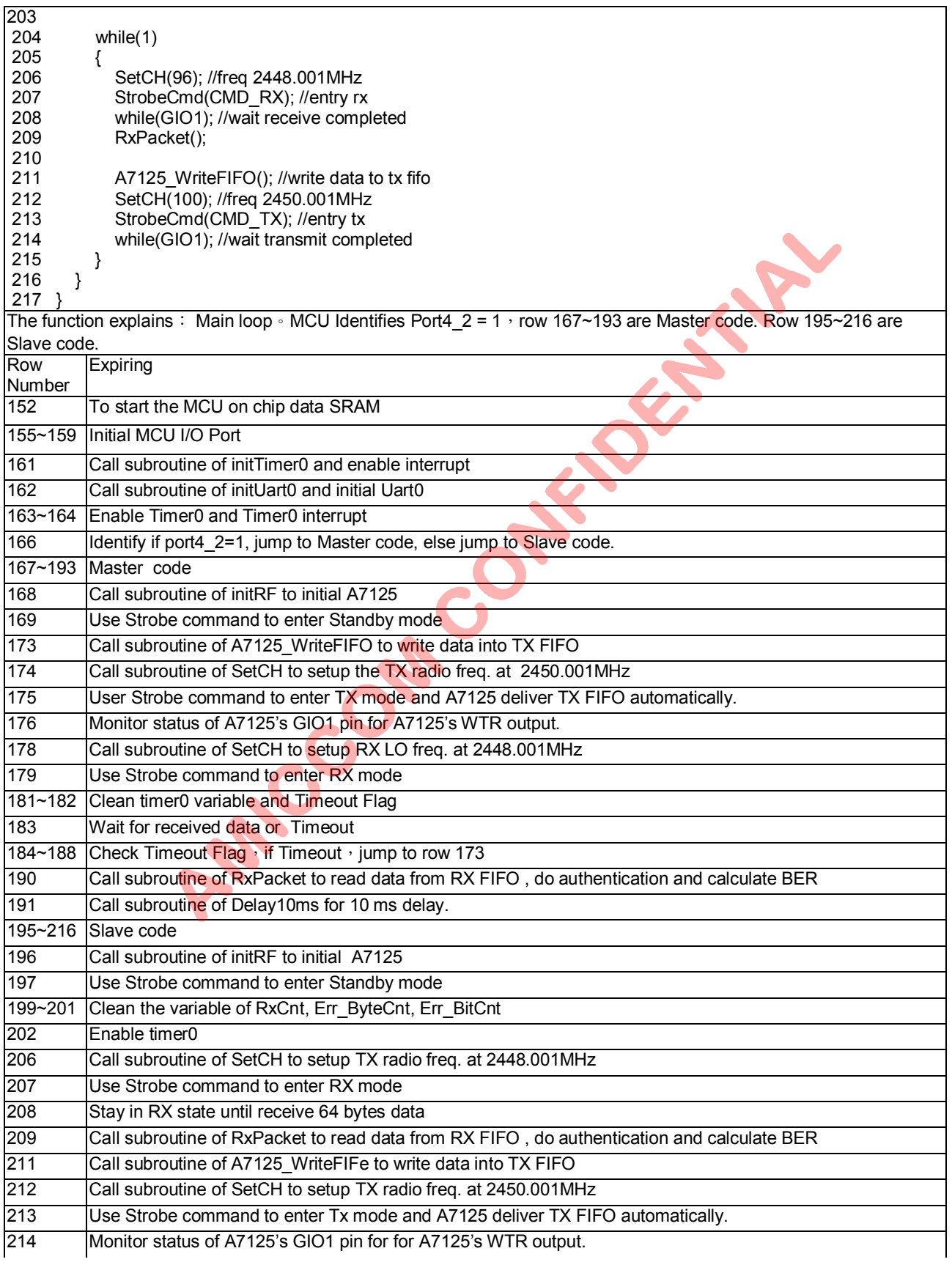

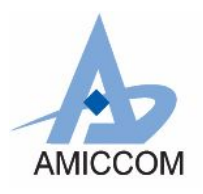

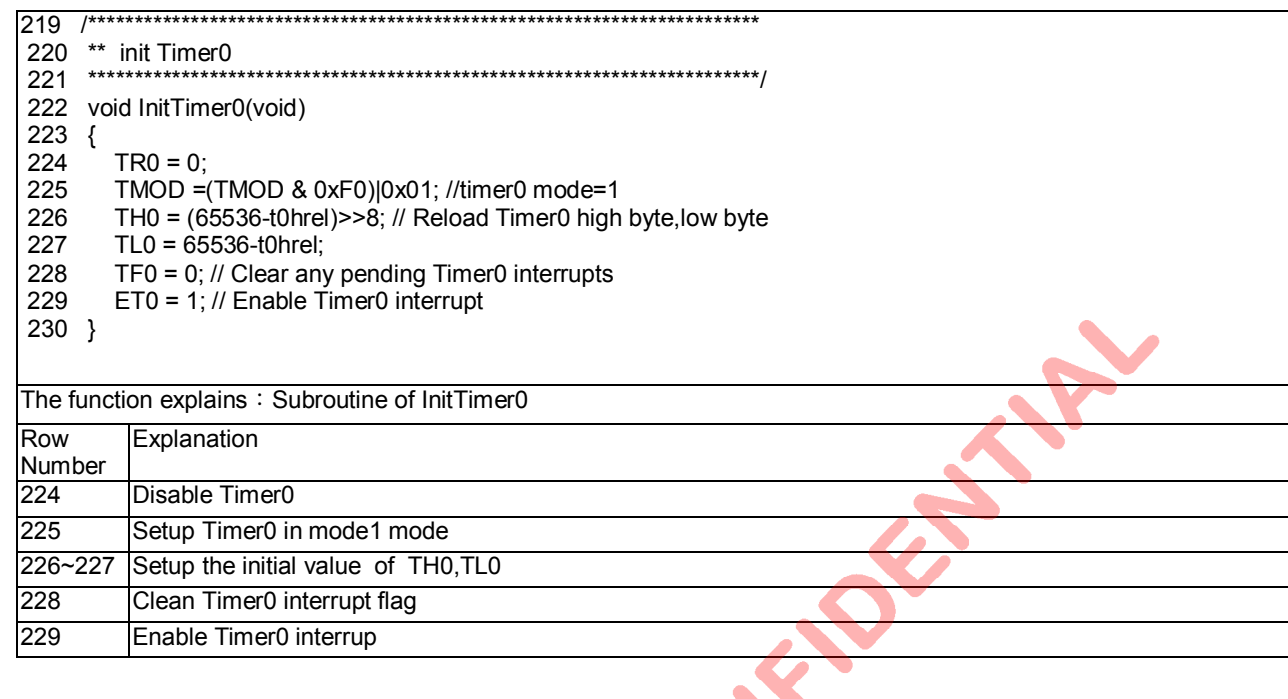

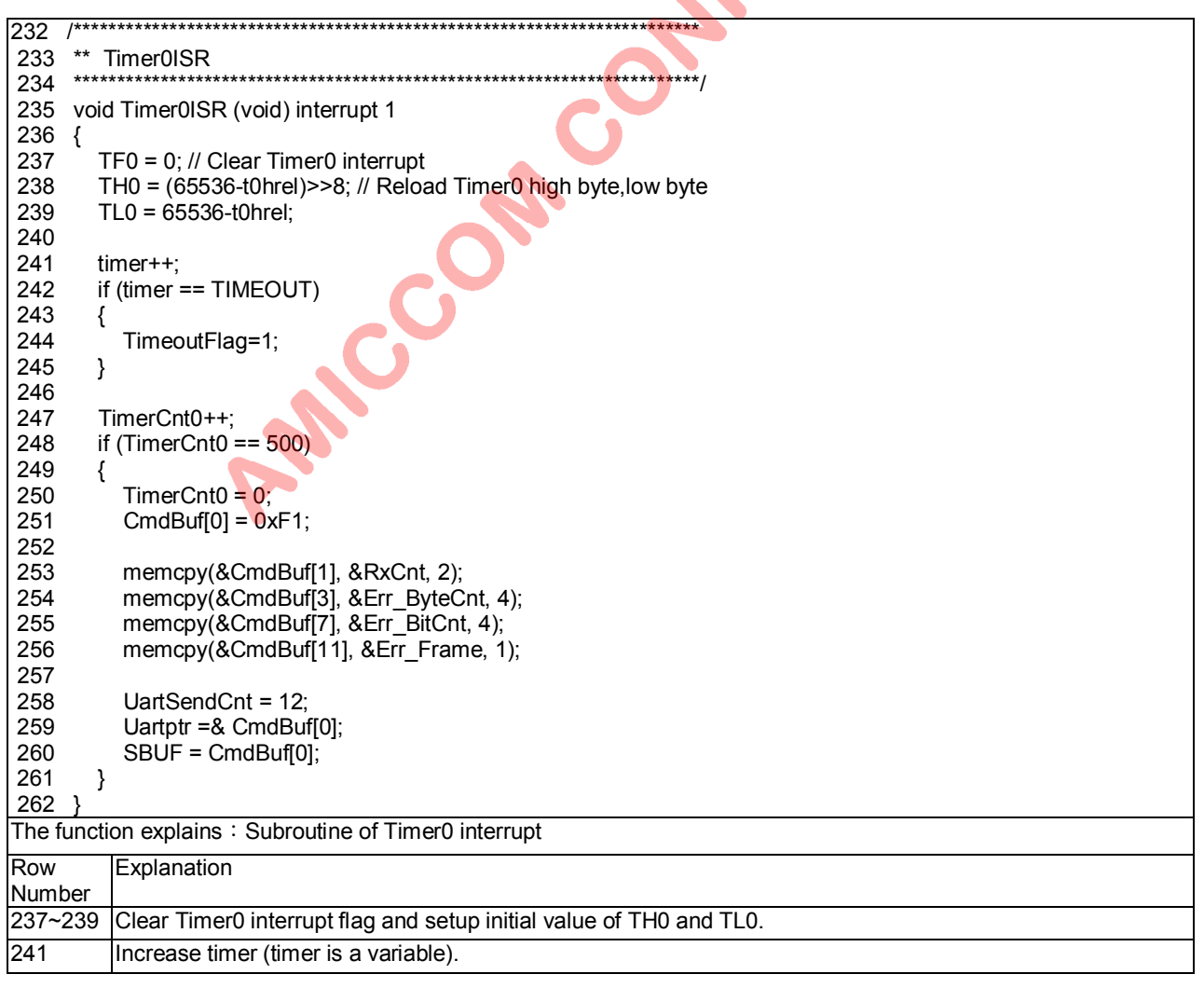

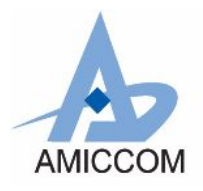

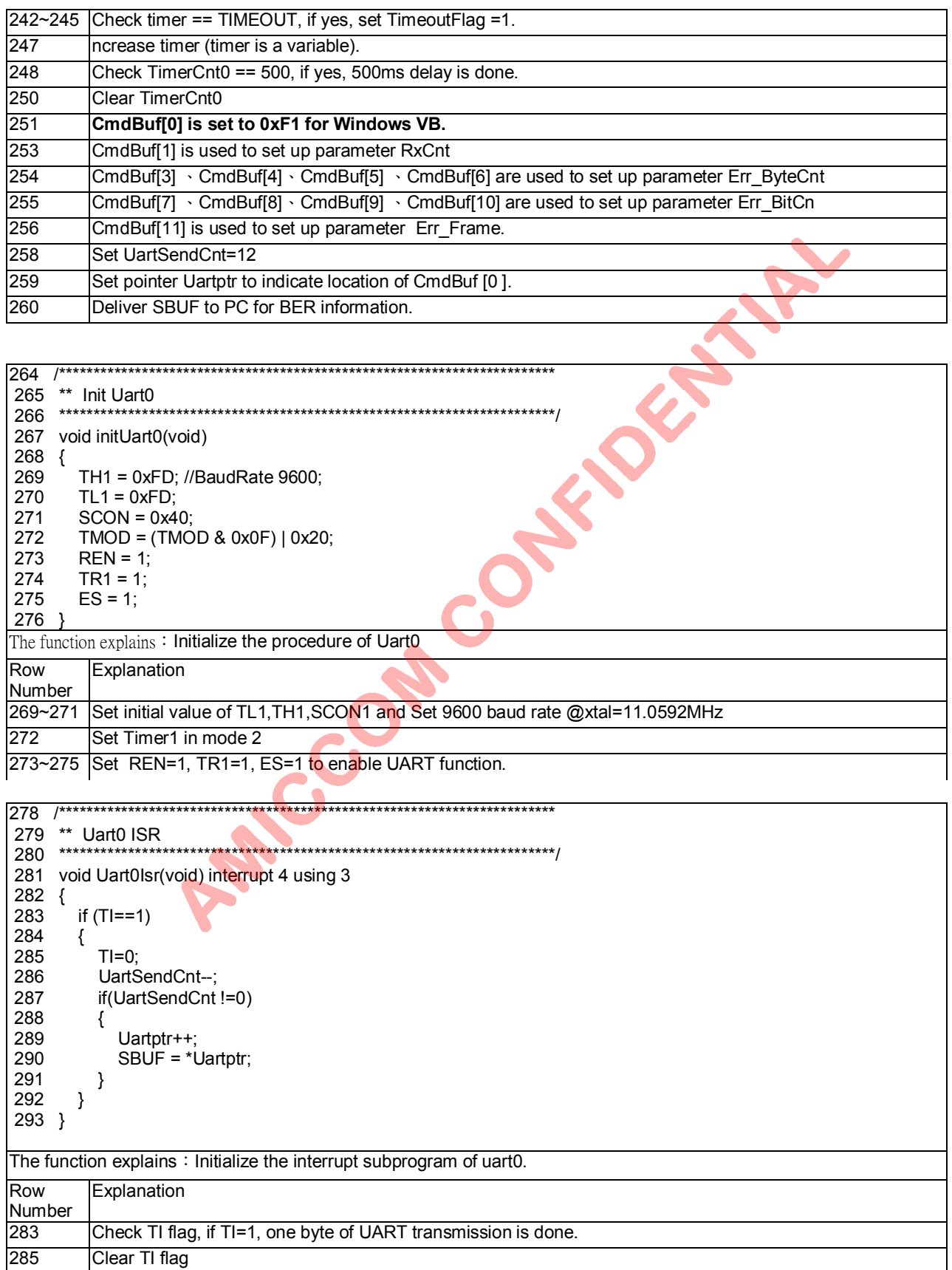

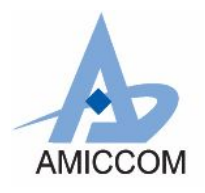

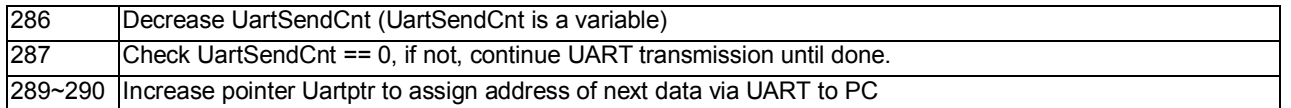

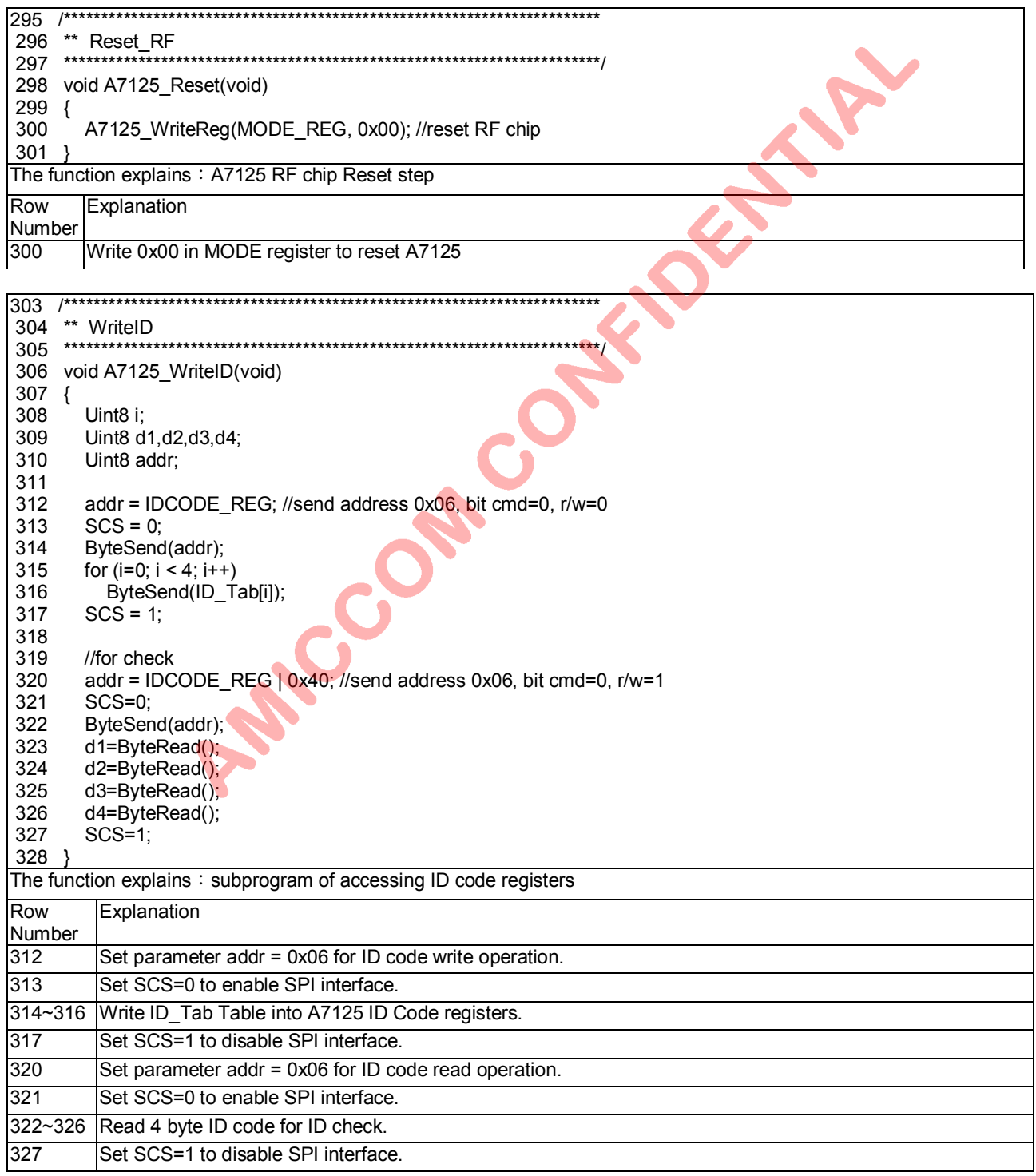

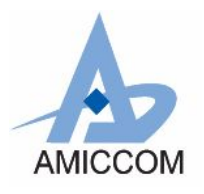

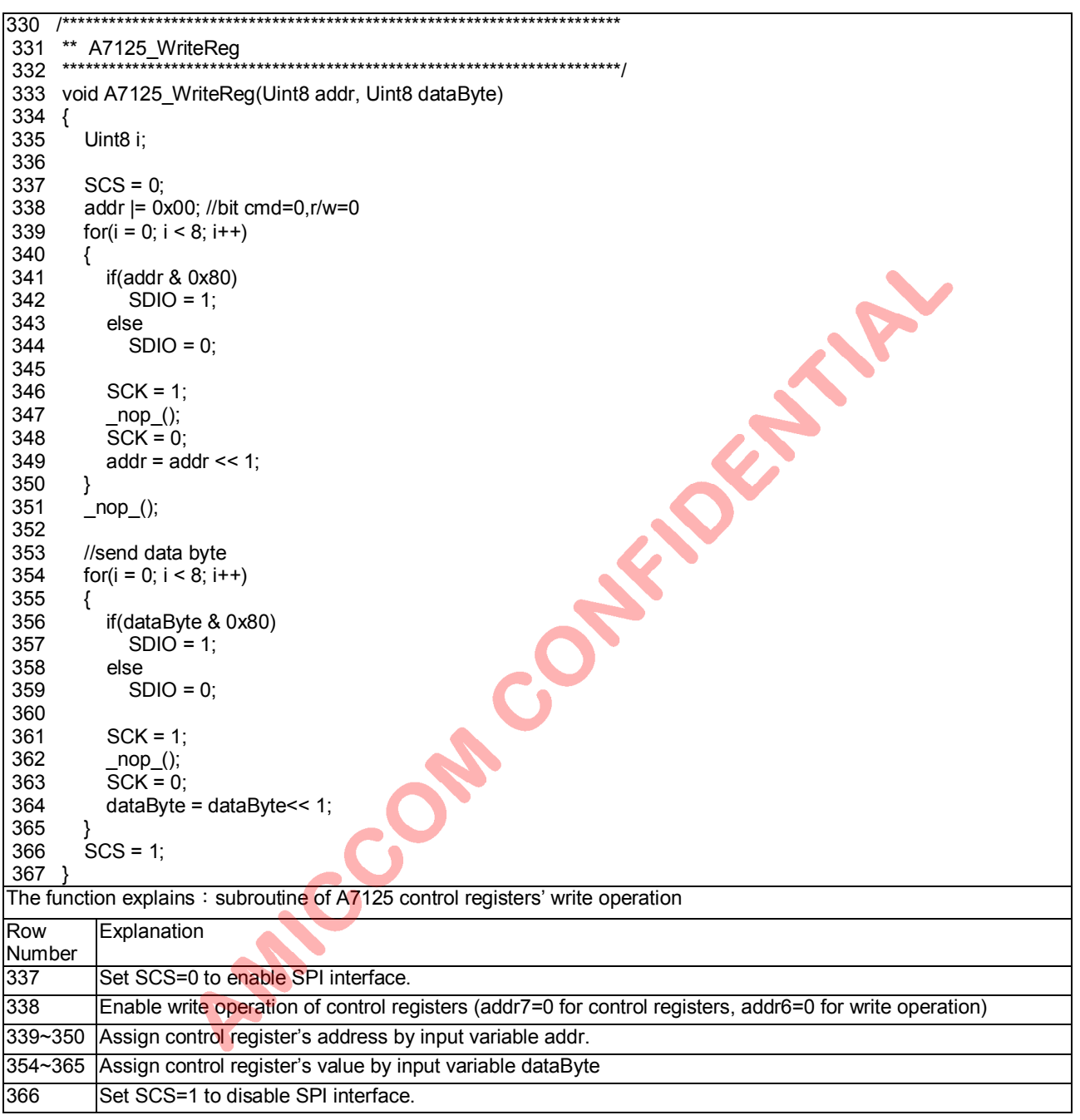

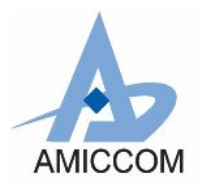

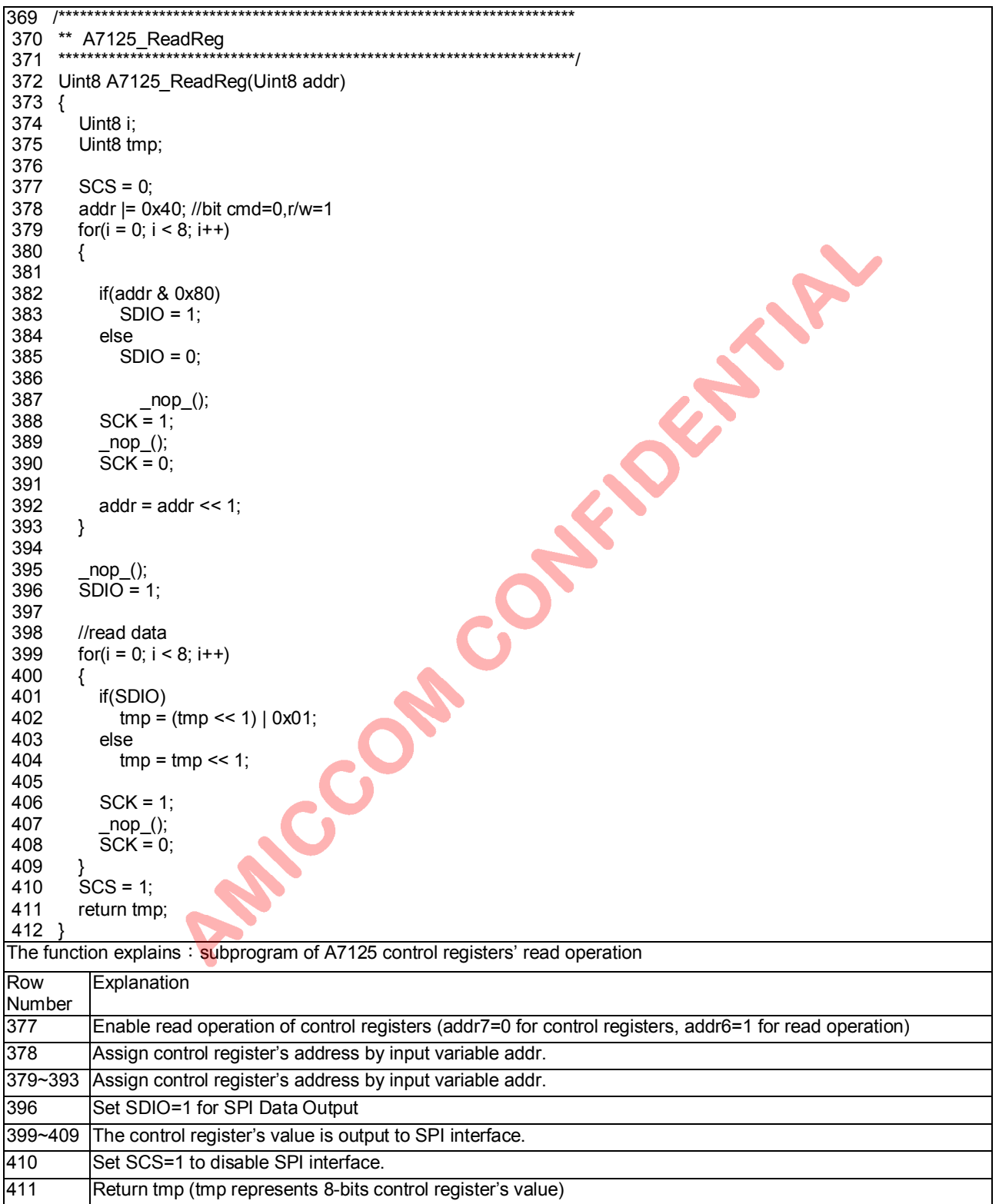

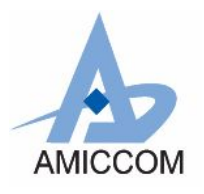

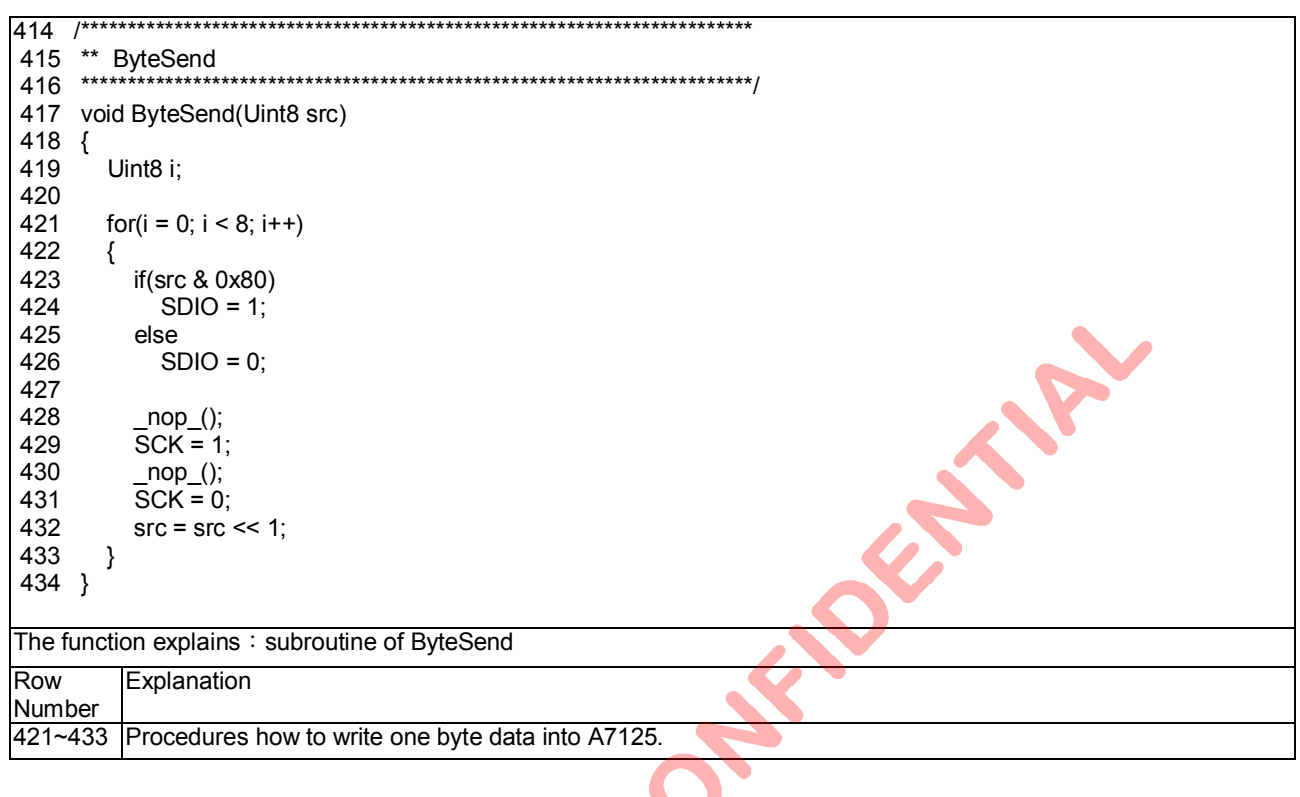

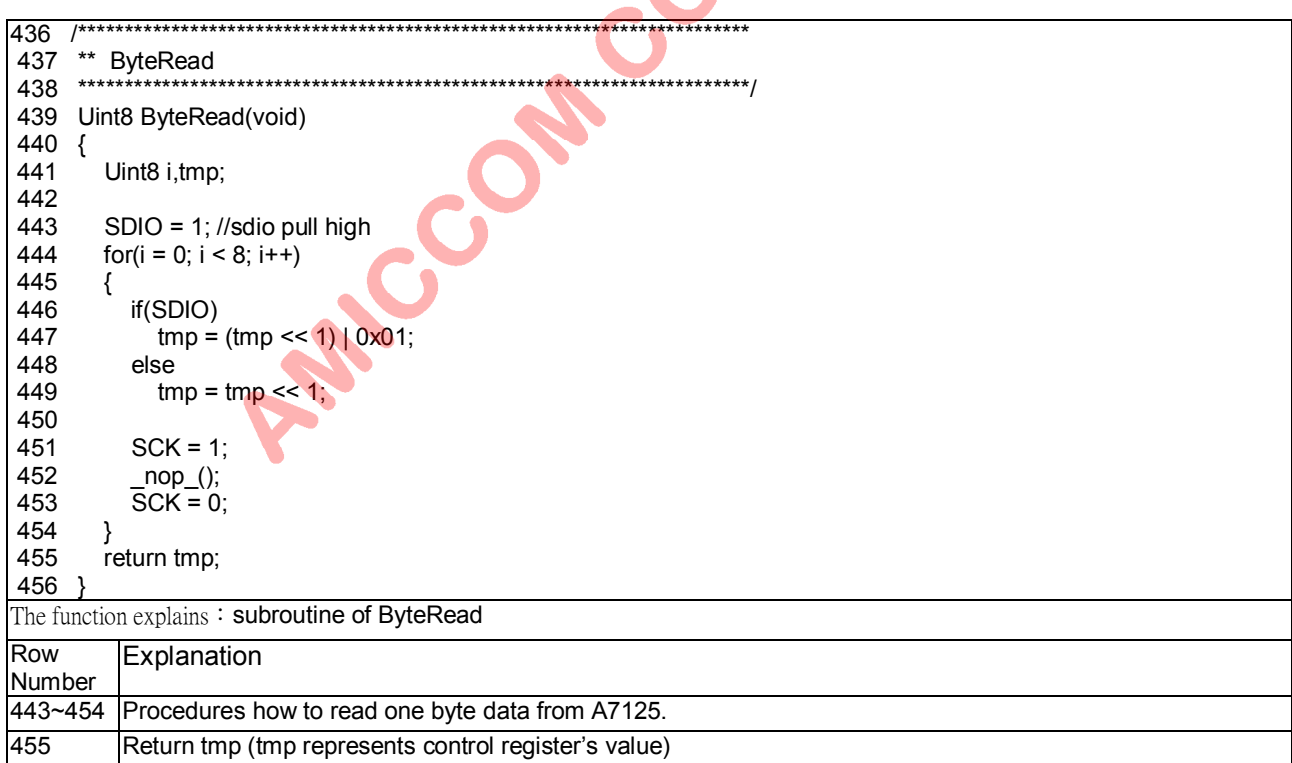

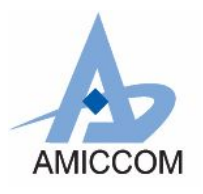

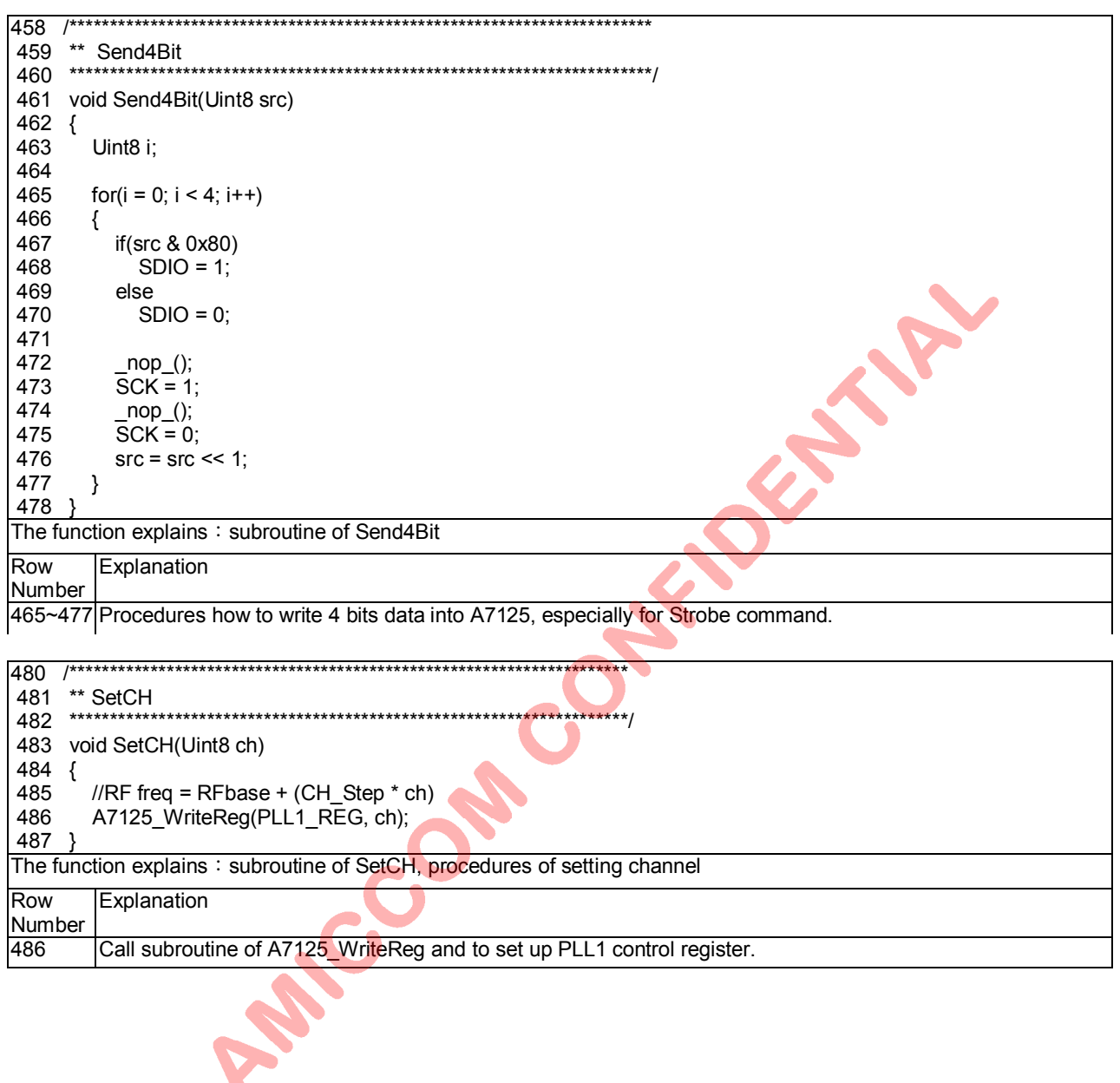

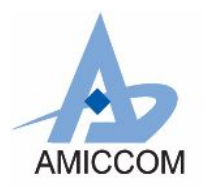

## RC A7125 00

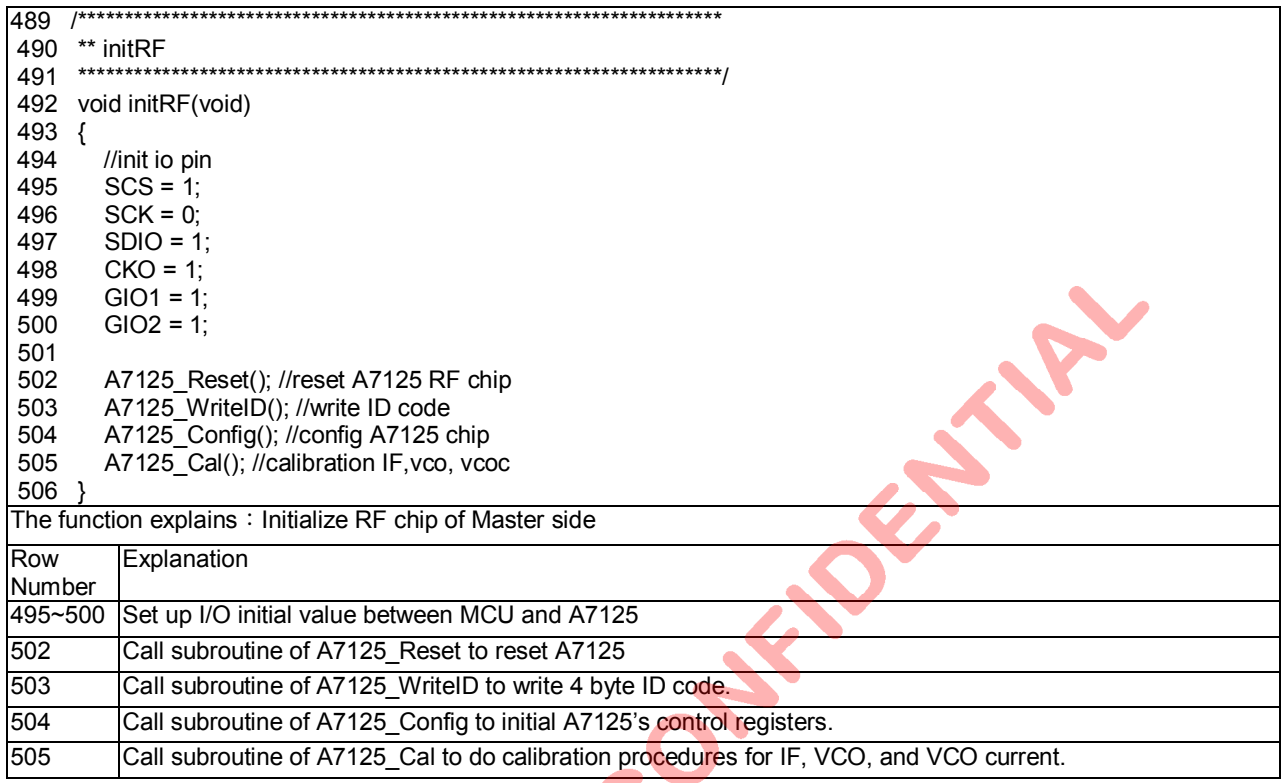

509 \*\* A7125\_WriteFIFO 510 \*\*\*\* \*\*\*\*\*\*\*\*\*\*\*\*\*\*\*\*\*\*\*\*\*\*\*\*/ 511 void A7125\_WriteFIFO(void)  $512$  { 513 Uint<sub>8</sub> i; 514 Uint8 cmd; 515 516 cmd = FIFO REG; //send address 0x05, bit cmd=0, r/w=0 517  $SCS = 0$ : ByteSend(cmd); 518 519  $for(i=0; i < 64; i++)$ ByteSend(PN9\_Tab[i]); 520 521  $SCS=1;$  $522<sup>1</sup>$ The function explains: Subroutine of write Tx FIFO Row Explanation Number Assign address = 0x05 for TX FIFO of write operation.  $516$  $517$ Set SCS=0 to enable SPI interface.  $518$ Call subroutine of ByteSend for one byte write operation. 519~520 Write PN9 Tab into TX FIFO, total 64 bytes.  $521$ Set SCS=1 to disable SPI interface.

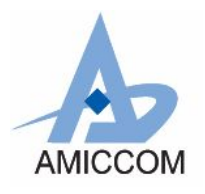

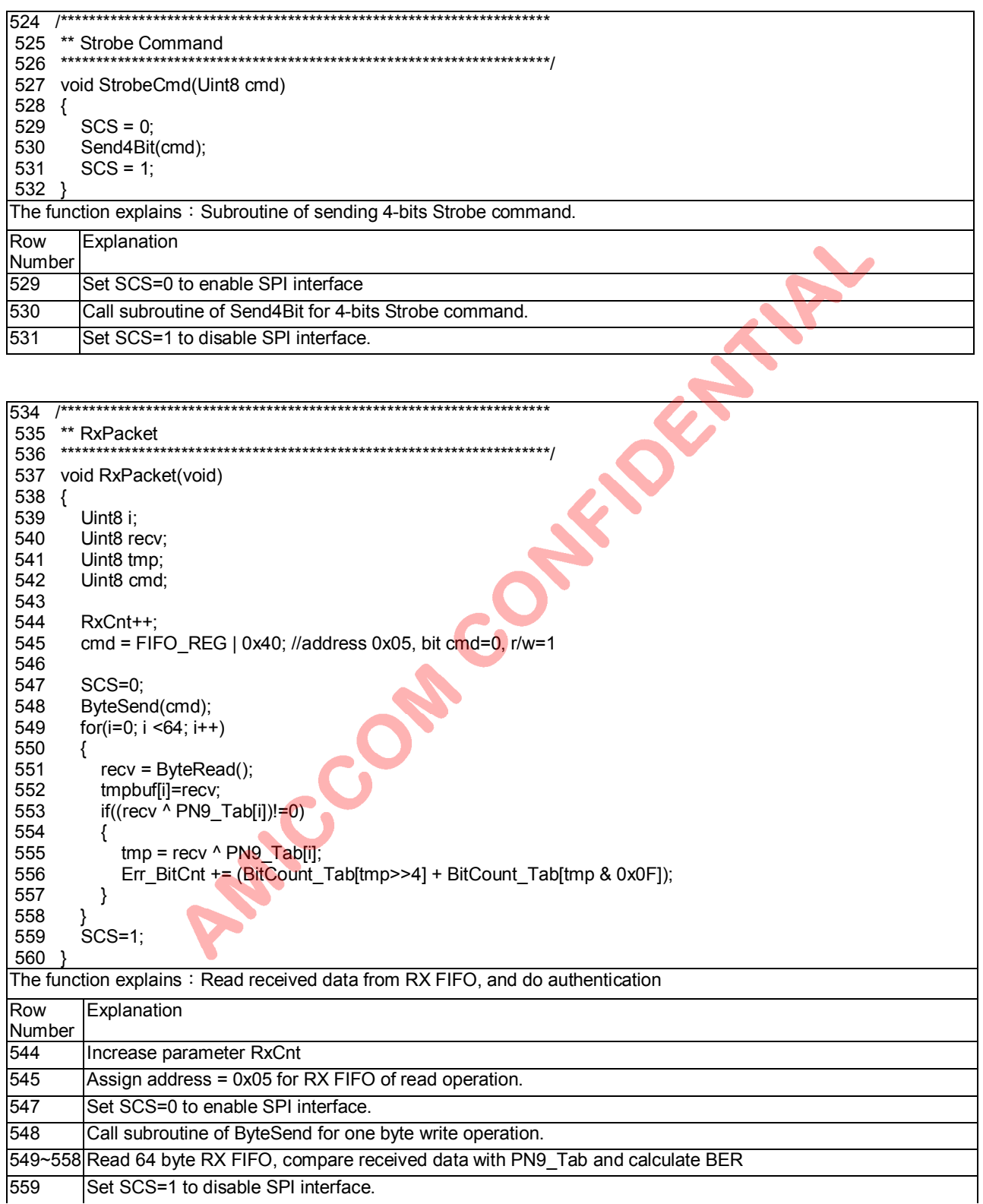

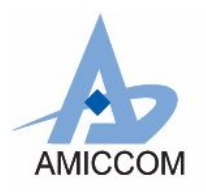

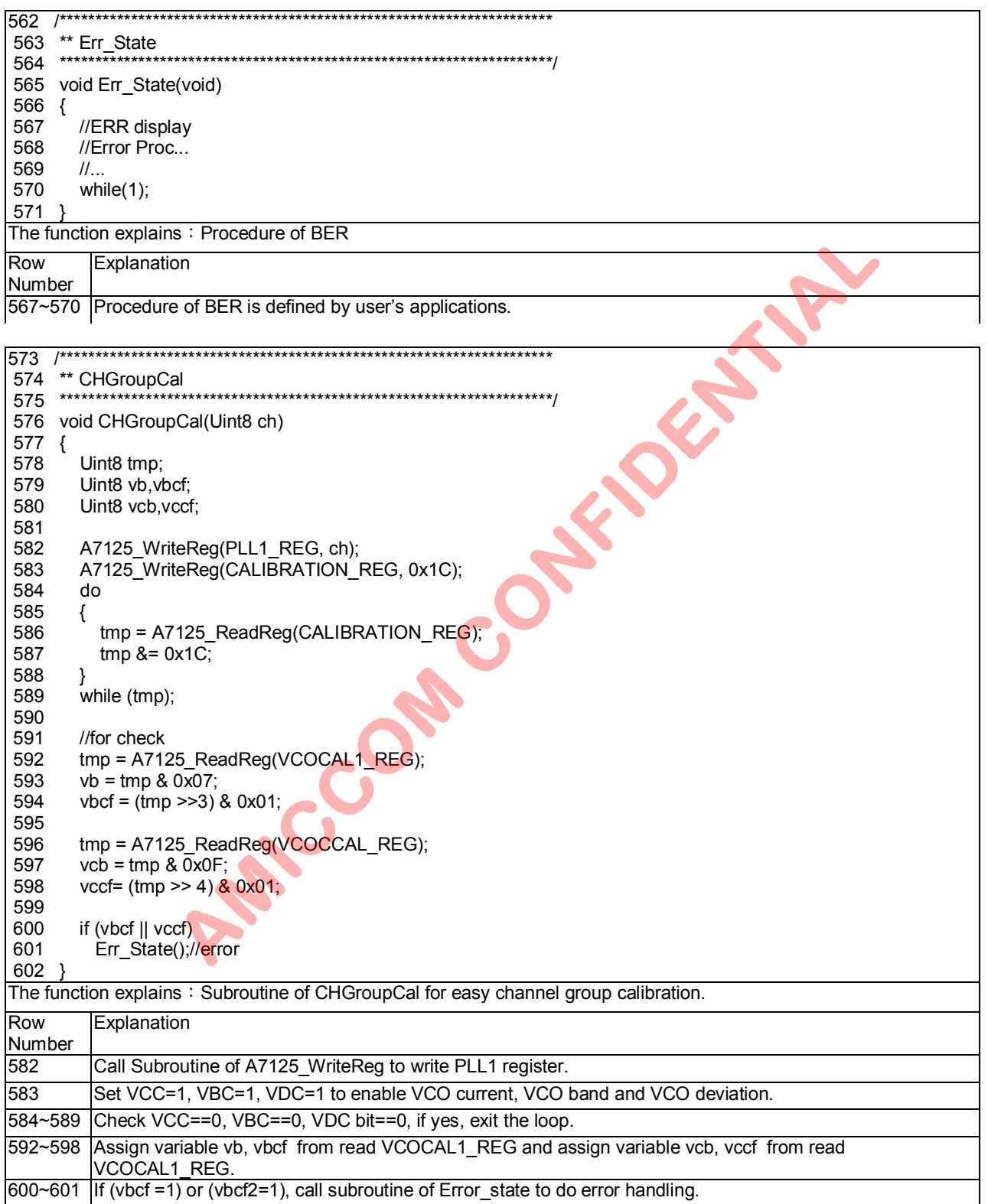

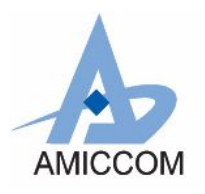

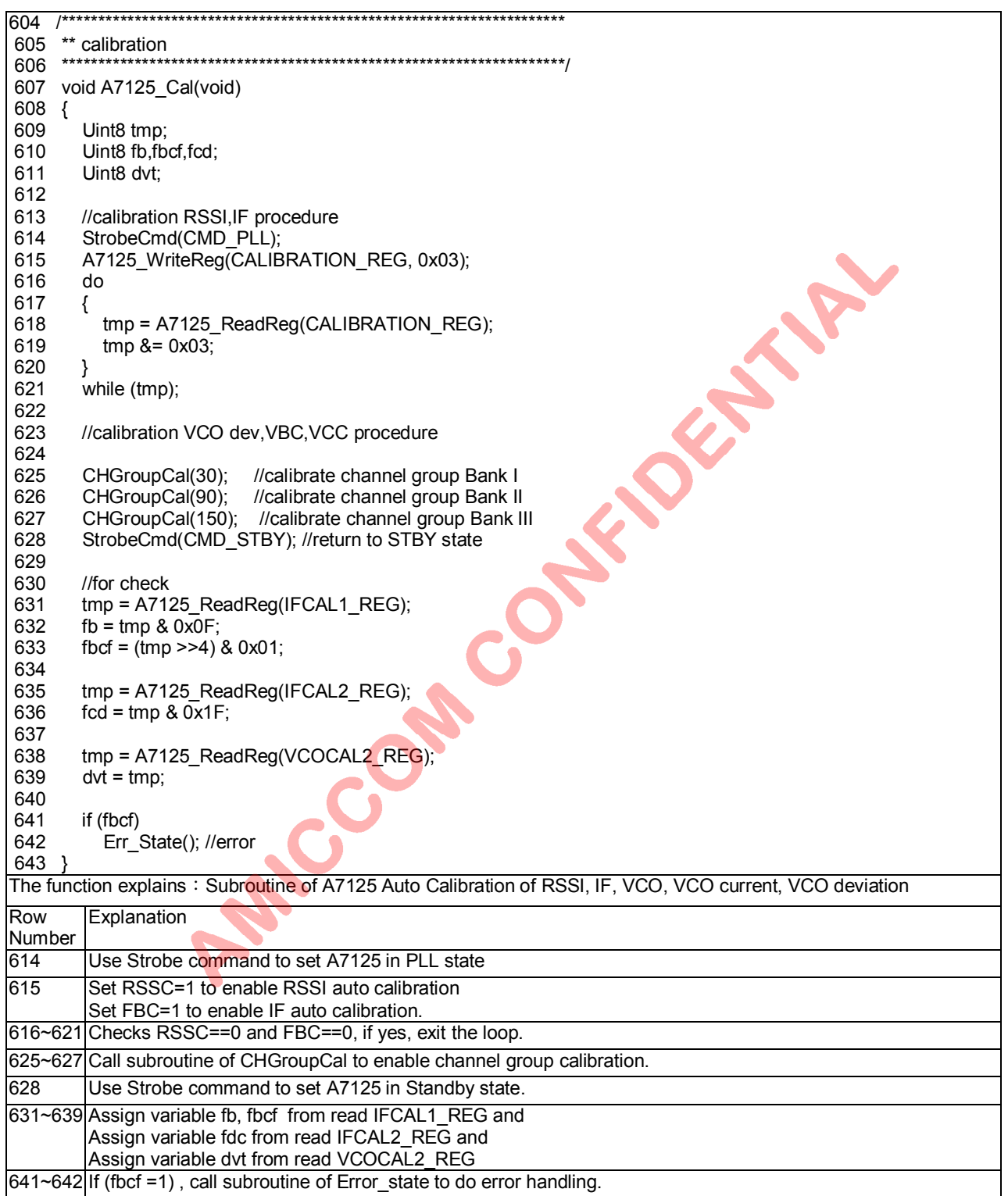

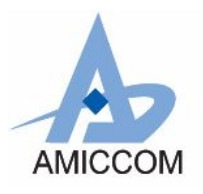

## *RC\_A7125\_00*

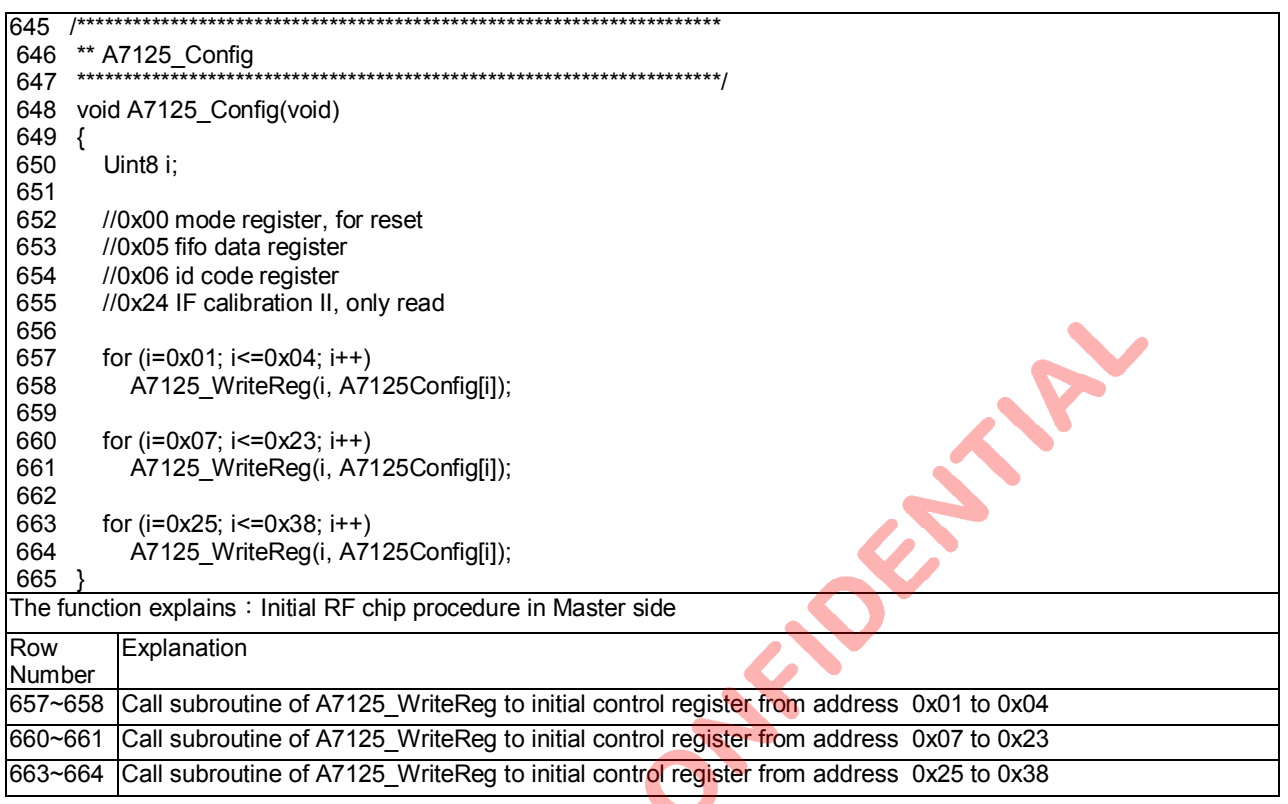

**Procedure of A725**